Requesting your transcript on Naviance

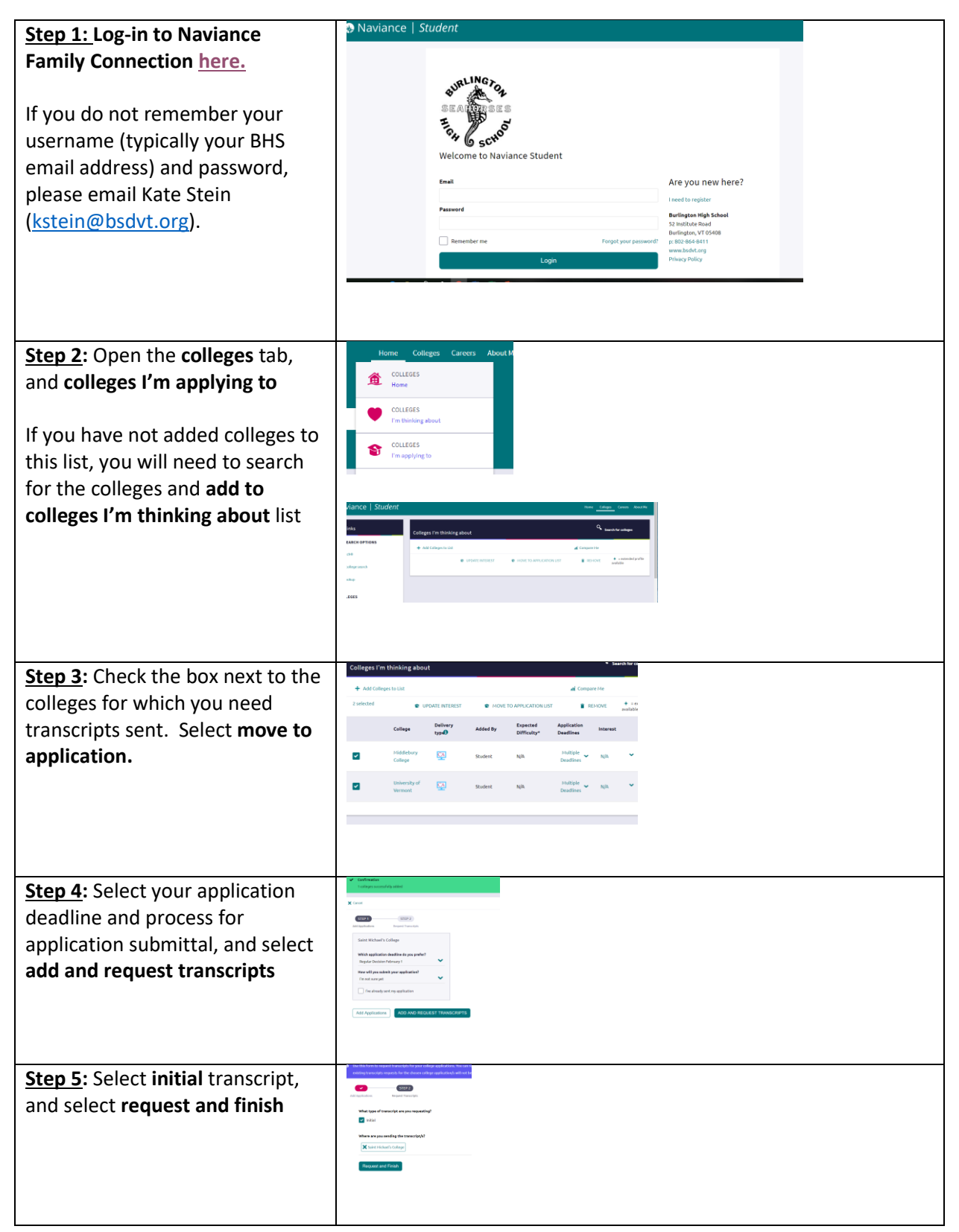